# Die Archive der Universität Konstanz auf dem Weg zum digitalen Lesesaal

## Daniel Wilhelm

Auf dem 77. Südwestdeutschen Archivtag in Bretten im Juli 2017 stieß ein Vortrag aus dem Schweizerischen Bundesarchiv, in dem die Verlagerung der archivfachlichen Beratung für (potenzielle) Nutzerinnen und Nutzer sowie die Einsichtnahme in Archivgut zukünftig im digitalen Raum stattfinden soll, auf mehrheitliches Kopfschütteln und Skepsis. Die ausschließlich digitale Nutzung von Archivgut und Online-Beratung wurde als fester Bestandteil der Strategie des Schweizerischen Bundesarchivs kommuniziert. Ebenfalls wurde auf dem genannten Archivtag eine Studie vorgestellt, die für Nutzerinnen und Nutzer das Beste aus beiden "Welten" (also der analogen und digitalen) und Wahloptionen als gegenwärtig normative Erwartungshaltung bei der Nutzung von historischen Unterlagen identifizierte.

Unbestritten und augenfällig zeigt sich auch in der deutschen Archivlandschaft, dass verstärkt digitales Material durch Nutzerinnen und Nutzer nachgefragt wird und damit der "klassische" und häufig zeit- und finanziell aufwändige Gang in die Lesesäle der Archive zu vermeiden gesucht wird bzw. gerade von Nutzerseite als nicht mehr zeitgemäß verbalisiert wird. Seit rund zwei Jahrzehnten wird deshalb auch im Archivbereich immer mehr Archivgut digitalisiert und online präsentiert, sofern die erforderlichen Voraussetzungen erfüllt sind. Konkret: Für die Unterlagen müssen die Schutzfristen (Archivrecht/Datenschutz) abgelaufen, urheberrechtliche Fragen geklärt und die Bestände angemessen archivisch erschlossen sein. Mit Jahresbeginn ist es jetzt allen drei Archiven der Universität Konstanz möglich, Archivgut online recherchierbar und – sofern vorhanden – samt dazugehöriger Digitalisate zu präsentieren. Ausgangspunkt und Grundlage hierfür war die Anschaffung eines neuen Archivinformationssystems zu Beginn des Jahres 2018. Der Weg zur vollen Funktionsfähigkeit und der Möglichkeit, Nutzerinnen und Nutzern online Digitalisate samt deren Erschließungsdaten bereitzustellen, war dabei ein vielschichtiger Prozess.

Zunächst musste das Programm auf die Bedürfnisse der hiesigen Archive – die zum Teil sehr heterogen waren – angepasst werden. Wo eine Anpassung nicht möglich war oder aus archivfachlichen Gründen nicht sinnvoll erschien, erfolgte eine Verständigung zwischen den Archiven, um Homogenität zu erzielen. Die Orientierung an fachlichen Standards war hierbei maßgebend. Somit ist es gelungen, gerade im Bereich der Erschließung, eine Vereinheitlichung zu erreichen. Ebenfalls zur Vorfeldarbeit gehörte der Export vorhandener Metadaten aus den bis dahin im Philosophischen und Sozialwissenschaftlichen Archiv genutzten Softwarelösungen zur Aufnahme und Beschreibung von Archivgut. So arbeitete das Philosophische Archiv beispielsweise mit einer noch aus den 1980er Jahren stammenden Datenbank. Die Komplexität des Datenexports und -imports stieg dabei mit der Heterogenität der Daten und dem Datenvolumen. Der Bestand der Deutschen Gesellschaft für Soziologie aus dem Sozialwissenschaftlichen Archiv mit über 3.800 Verzeichnungseinheiten, an die teils mehrere hundert Digitalisate angebunden sind, machte die Übertragung und den Import der Daten in das neue Archivprogramm zu einem langwierigen und schwierigen Prozess, der erst im Dezember 2018 vollständig abgeschlossen werden konnte.

Mit dem neuen Archivinformationssystem ist nun die Möglichkeit gegeben, die Archivalien beschreibenden Daten samt dazugehöriger Primärdaten (also das Archivgut) online verfügbar zu machen. Durch die im Programm fest hinterlegten Workflows ist es Nutzerinnen und Nutzern zugleich weiterhin möglich, analoges Archivgut zur Einsicht in den Rara-Leseraum der Mediothek zu bestellen oder von Archivgut, welches noch nicht digitalisiert ist, digitale Reproduktionen anzufordern. Das bedeutet, Nutzerinnen und Nutzer haben die Wahl, ob sie Archivgut durch einen Vor-Ort-Besuch oder über eine Bestellung von digitalen Reproduktionen einsehen. Dies hängt letztlich auch vom Forschungsumfang bzw. dem konkreten

### H 44 - Brief Kurt Badt an Ella Badt vom 13.10.1936 - 13.10.1936

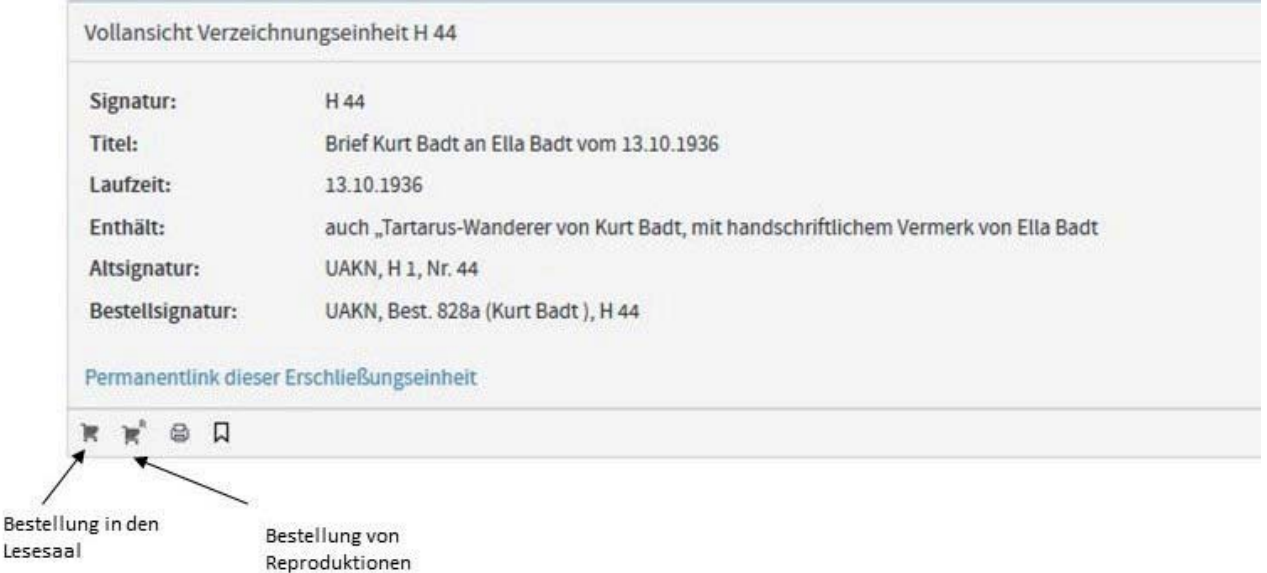

Abbildung 1: Bestellmöglichkeit einer Verzeichnungseinheit im Archivinformationssystem ACTApro Desk

Anliegen ab. Eine digitale Reproduktion erfolgt in der Regel "on demand" und ist im Universitätsarchiv gegenwärtig begrenzt auf eine feste Anzahl von Scans, um dies mit den vorhandenen personellen Ressourcen bewältigen zu können.

Das Archivgesetz Baden-Württemberg bestimmt, dass jedermann nach Maßgabe der Benutzungsordnung das Recht hat, Archivgut nach Ablauf der gesetzlichen Sperrfristen einzusehen, sofern er ein berechtigtes Interesse glaubhaft macht (Bsp. wissenschaftliche Forschung). Aus diesem Grund müssen sich Nutzerinnen und Nutzer, bevor sie Archivalien in den Leseraum bestellen oder online einsehen können, im Programm anmelden. Die Archivsoftware arbeitet mit einer Rechteverwaltung, die es erlaubt Archivgut künftig auf drei Arten zu präsentieren.

1. Nutzung nach Anmeldung: Dies ist die gängige Nutzung und impliziert, dass Nutzerinnen und Nutzer von Archivgut die Benutzungsordnung des jeweiligen Archivs zur Kenntnis genommen haben und akzeptieren. Die Bestellung von Archivgut zur Einsicht und digitale Reproduktionen sind damit möglich.

2. Closed Access: Das heißt, einzelne Bestände oder Verzeichnungseinheiten sind als gesperrt dargestellt und können erst nach einer Freischaltung durch das jeweilige Archiv genutzt werden. Einzelne Nutzerinnen und Nutzer erhalten damit einen individuellen Zugang zu Archivgut. Dies ist dann erforderlich, wenn Bestände an bestimmte Nutzungsregelungen gebunden sind, wie dies bspw. bei Nachlässen der Fall sein kann, wo sich die Familie der Nachlasserin bzw. des Nachlassers eine persönliche Nutzungsgenehmigung vorbehalten hat.

3. Open Access: Das heißt, ohne vorherige Anmeldung kann online auf Metadaten und (sofern vorhanden) Primärdaten zugegriffen werden. Diese Art der Nutzung setzt sich mittlerweile auch im Archivbereich immer mehr durch und wird vor allem auf solche Bestände angewandt, bei denen die Rechtslage eindeutig geregelt ist (Sperrfristen abgelaufen, Eigentumsverhältnisse geklärt) und die stark nachgefragt sind. Für das Universitätsarchiv gilt dies beispielsweise für die "Fotobestände Heinz Finke" mit über 4.000 historischen Fotos der Universität Konstanz. Bei einer Verwendung der Bilder müssen die Nutzerinnen und Nutzer lediglich das Archiv, die Archivsignatur und den Fotografen angeben (Bsp. UAKN, Best. 509 (Fotograf Heinz Finke), I F/180).

Mit diesen im letzten Jahr geschaffenen Möglichkeiten ist der Weg zum digitalen Lesesaal eingeschlagen, aber noch lange nicht zu Ende. Die Menge an verfügbaren Primär- und Metadaten wird in den nächsten Jahren suk-

#### Vollansicht Verzeichnungseinheit I F/180

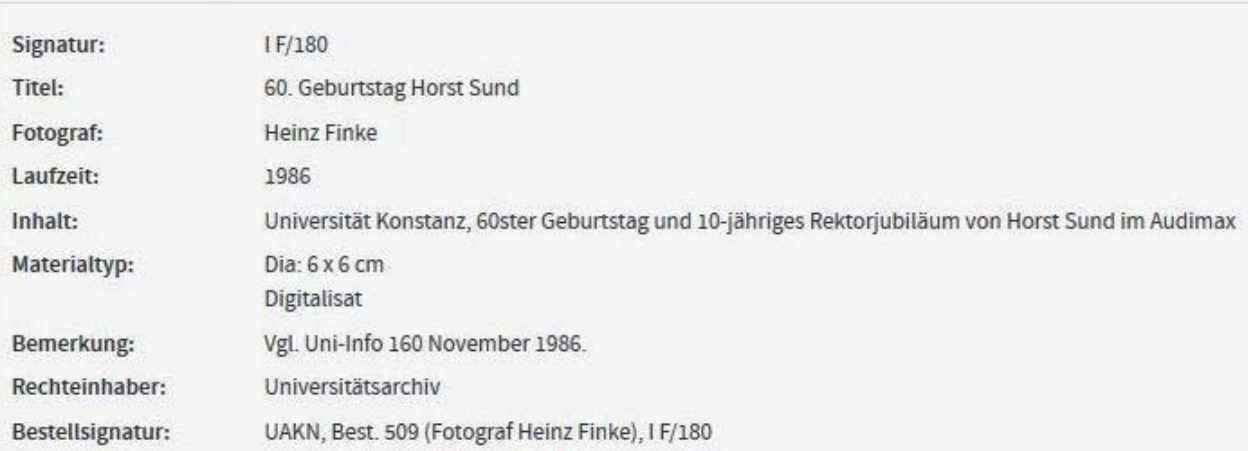

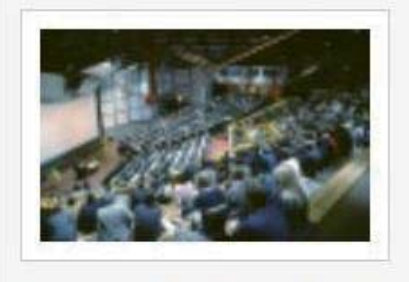

Permanentlink dieser Erschließungseinheit | Benutzungshistorie anzeigen

### K K K 8 U

Abbildung 2: Open Access Zugriff auf ein Foto des Best. 509 (Fotograf Heinz Finke)

zessive wachsen. Das heißt, das Angebot an Informationen wird für Nutzerinnen und Nutzer stetig größer. Manches ist in den Archiven noch unerschlossen, vieles unterliegt noch den gesetzlichen Sperrfristen, aber langfristig wird alles Archivgut zugänglich – wenn auch erst in kommenden Jahrzehnten oder Jahrhunderten. In den nächsten Monaten wird aber nicht nur am archivischen Angebot selbst, sondern auch an der technischen Optimierung des Programms weitergearbeitet, um die letzten Fehler zu bereinigen und alle Funktionen auch tatsächlich anwendbar zu machen. Dennoch können bereits jetzt gewonnene Erfahrungen und Erkenntnisse kurz zusammengefasst werden. Um das Programm erfolgreich zu implementieren, die Altdaten verlustfrei in das neue Programm zu überführen, technische Fehler zu beheben und die stetige Funktionsfähigkeit zu garantieren, war erstens eine permanente Kommunikation und Zusammenarbeit über das gesamte letzte Jahr zwischen Softwareanbieter, der hiesigen IT und den drei Archiven notwendig. Dabei wurde deutlich, dass ein wechselseitiges Verständnis über fachliche Grenzen hinweg und eine gute und harmonische Zusammenarbeit aller Beteiligten wesentlich für das Gelingen dieses Projekts waren und im vorliegenden Fall hervorragend funktioniert haben.

Zweitens ist mit der Einführung der Archivinformationssoftware, die aus dem Modul Desk (für die Erfassung von Archivgut) und dem Modul Benutzung (für die Präsentation von Archivgut) besteht, sowie der seit November 2017 genutzten Software DIMAG zur digitalen Langzeitarchivierung in den letzten zwei Jahren eine ganzheitliche Archivinfrastruktur entstanden. Diese ist zentrale Arbeitsgrundlage für die Archive, um auch zukünftig den rechtlichen Anforderungen des Landesarchivgesetzes nachzukommen, Überlieferungslücken zu verhindern und an der Gesamtentwicklung im deutschen und internationalen Archivwesen zu partizipieren. Nicht zuletzt ist dies auch Ausdruck einer weiteren Professionalisierung der Archive an der Universität Konstanz.

Mit der Möglichkeit, archivische Meta- und Primärdaten online einer weltweiten Nutzergemeinde verfügbar zu machen, wurde drittens ebenso deutlich, dass die zunehmende Verrechtlichung auch im Archivbereich zu einer erhöhten Komplexität bei der Öffentlichkeitsarbeit führt. Bevor die einzelnen Bestände

im Programm für eine spezifische Nutzung (Open-Access, Closed-Access, Nutzung nach Anmeldung) freigeschaltet werden können, müssen diese unter verschiedenen Aspekten (personenbezogene Daten, Urheberrecht, Landesarchivgesetz, Datenschutz) geprüft werden, um auf rechtlich sicherem Boden zu agieren. Dies gerade vor dem Hintergrund, dass unter

der Obhut der Archive nicht nur wertvolles historisches Kulturgut steht, sondern häufig auch sensible und schützenswerte Daten.

Erreichbar ist das Recherchemodul zukünftig über die Homepage der einzelnen Archive oder direkt unter der Adresse: archiv.uni-konstanz.de.